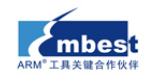

# 英蓓特信息技术有限公司 **EduKit-IV** 项目系列

### 项目 **1 GPS** 车载导航系统

GPS 车载导航仪是英蓓特基于 EduKit-IV 嵌入式实验平台开发的项目化教学案例之一,具体出厂配置 资源如下:

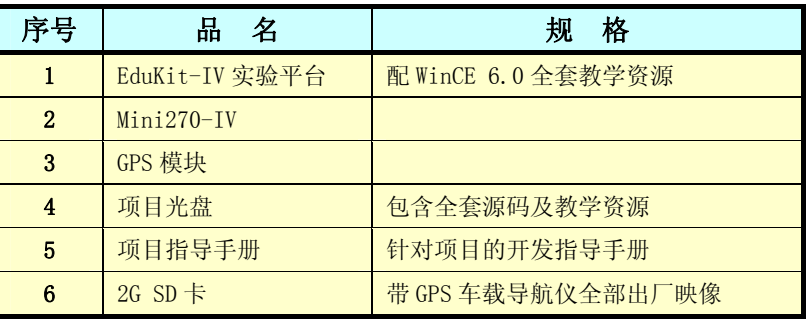

GPS 车载导航仪主要特性参数如下:

- 主处理器为 XScale PXA270 处理器, 主频为 416MHz;
- 内存: 64MB; 内部存储容量: 64MB; 外部扩展 SD 卡容量: 2GB;
- $\bullet$   $\overline{X}$  100M  $\overline{M}$   $\overline{F}$ :
- 10.2 寸 TFT 真彩液晶, 分辨率 800\*480, 16bit;
- **10.2 寸电阻式触摸屏;**
- 音频输入输出口, 采用 IIS 总线, UDA1341 芯片;
- USB Host 接口, 支持鼠标及 U 盘;
- 第三代高性能的 SiRF star GPS 芯片组 EB-3631, 1575.42MHz, 带天线, 精度 2.5-3M;
- Windows Embedded CE 6.0 内核;
- 自主开发的 GPS 车载导航仪 GUI 界面;
- 智能 GPS 地图接口,支持大多数厂商的导航地图(默认提供道道通地图);
- 带音视频娱乐功能, 能够播放 MP3、MP4 等格式;
- z 自带图片浏览器、记事本、游戏等功能;
- 支持两种 GPS 车载导航仪风格切换;
- 全套 GPS 车载导航仪 GUI 界面源码:
- 全套 GPS 车载导航仪各个应用程序的源码;
- 提供 GPS 车载导航仪详细的项目开发手册。

整个 GPS 车载导航仪的 GUI 界面如下图所示:

表 1-1 GPS 车载导航系统

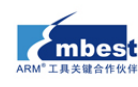

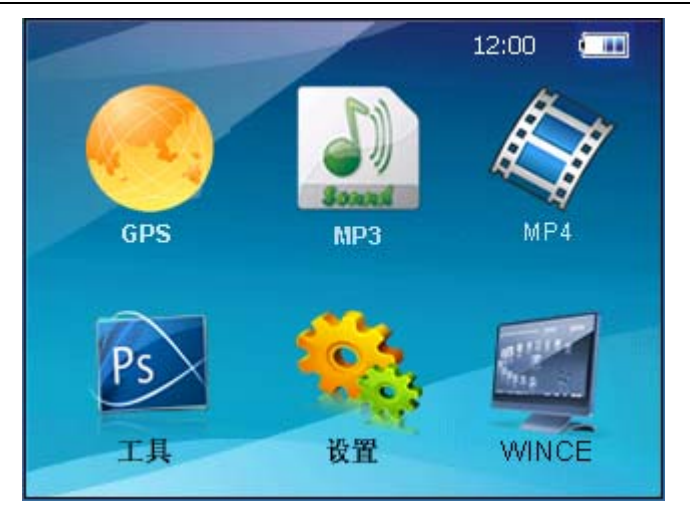

图 1-1 GPS 车载导航仪界面

GPS 车载导航仪整个软件功能如下:

- GPS 导航功能
	- ◆ 地图杳询
	- 1)可以在操作终端上搜索你要去的目的地位置。
	- 2)可以记录你常要去的地方的位置信息,并保留下来,也和可以和别人共享这些位置信息。
	- 3)模糊的查询你附件或某个位置附近的如加油站,宾馆、取款机等信息,
	- ◆ 路线规划
	- 1)GPS 导航系统会根据你设定的起始点和目的地,自动规划一条线路。
	- 2) 规划线路可以设定是否要经过某些途径点。
	- 3)规划线路可以设定是否避开高速等功能。
	- 自动导航

1)语音导航:用语音提前向驾驶者提供路口转向,导航系统状况等行车信息,就像一个懂路的 向导告诉你如何驾车去目的地一样。导航中最重要的一个功能,使你无需观看操作终端,通过语 音提示就可以安全到达目的地。

2)画面导航:在操作终端上,会显示地图,以及车子现在的位置,行车速度,目的地的距离, 规划的路线提示,路口转向提示的行车信息。

3)重新规划线路:当你没有按规划的线路行驶,或者走错路口时候,GPS 导航系统会根 据你现在的位置,为你重新规划一条新的到达目的地的线路。

- 可以和流畅地播放 MP3 等格式的音频文件。
- 可以流畅地播放 MP4 等格式的视频文件。
- 支持电子书功能,可以阅读.txt 格式文档。
- z 支持图片浏览功能。
- z 支持通过耳机和扬声器发声。
- 拥有 SD 卡接口。
- 拥有人性化的操作界面和友好的设计风格。

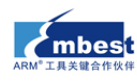

- 支持触摸屏输入;
- z 支持两种界面风格切换。

GPS 车载导航仪几大子系统介绍:

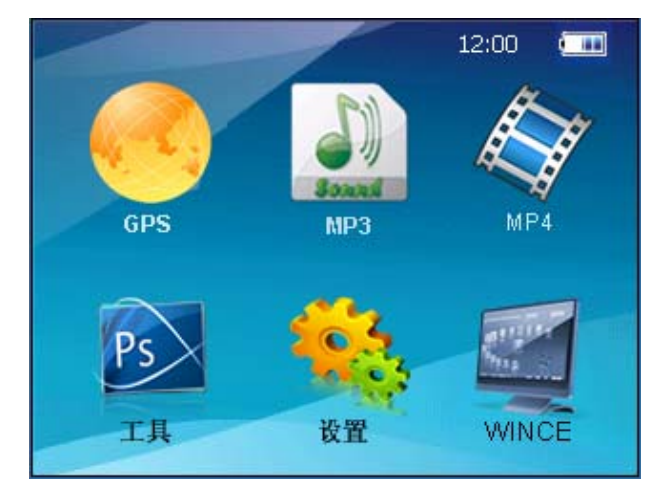

图 1-2 GPS 车载导航仪系统运行界面

1)导航功能:点击 GPS 车载导航界面中的 GPS,进入导航界面:

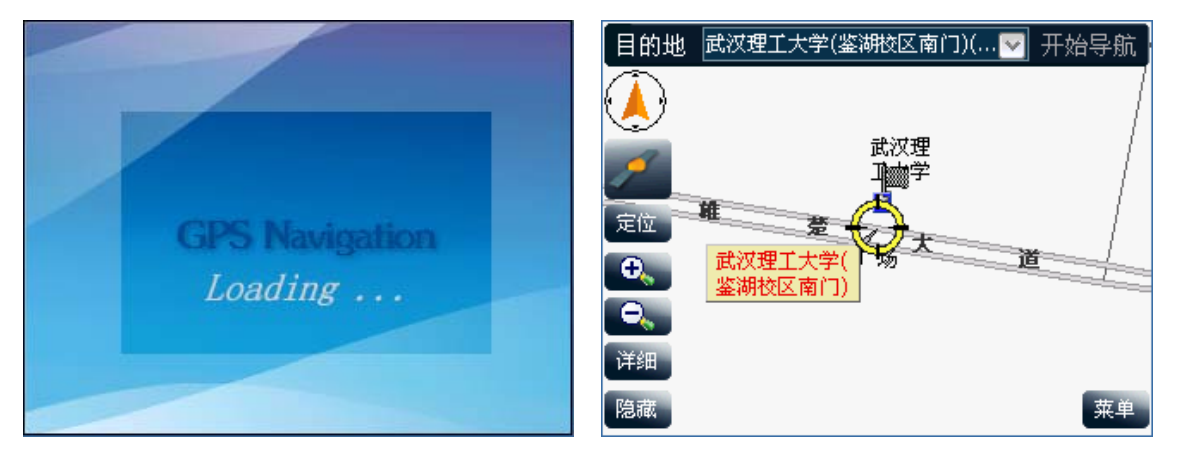

图 1-3 GPS 导航功能

2) MP3 播放器: 点击 GPS 车载导航界面中的 MP3, 打开 MP3 播放器:

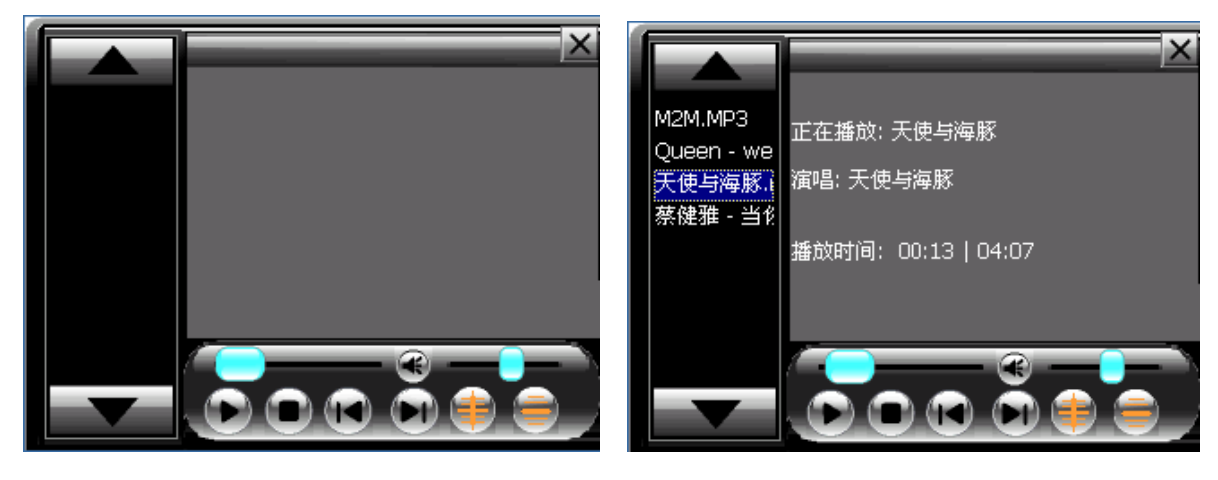

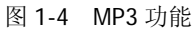

4) MP4 播放器: 点击 GPS 车载导航界面中的 MP4, 打开 MP4 播放器:

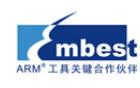

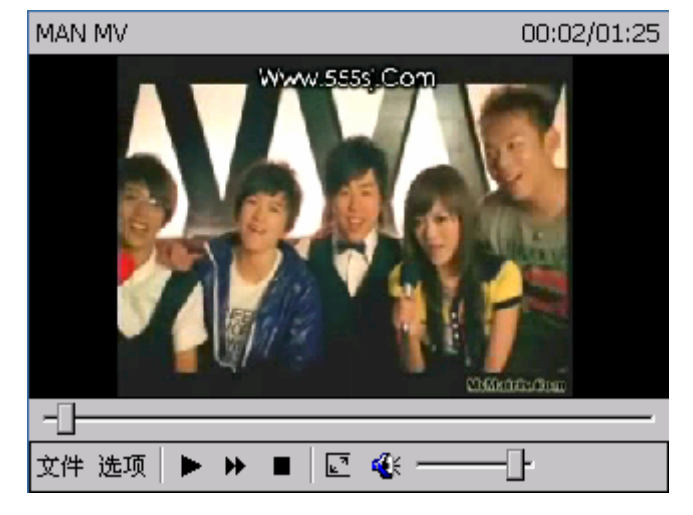

图 1-5 MP4 功能

5) 常用工具: 点击 GPS 车载导航界面中的"工具", 打开常用工具导航界面:

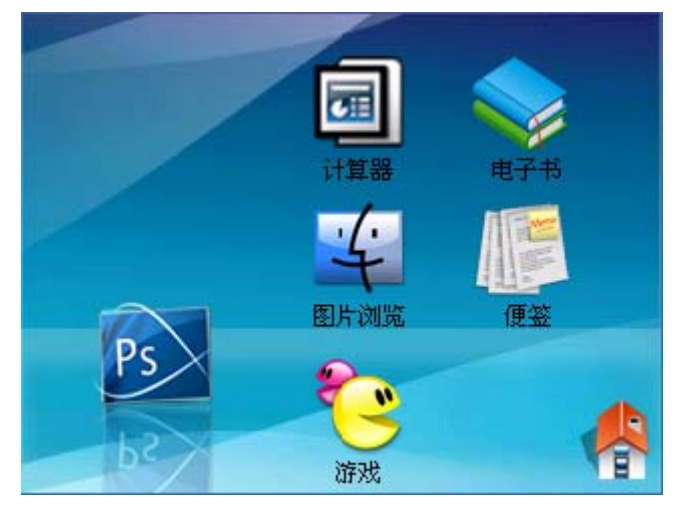

图 1-6 常用小工具

6)系统设置:点击 GPS 车载导航界面中的"设置",可以对系统功能进行设置:

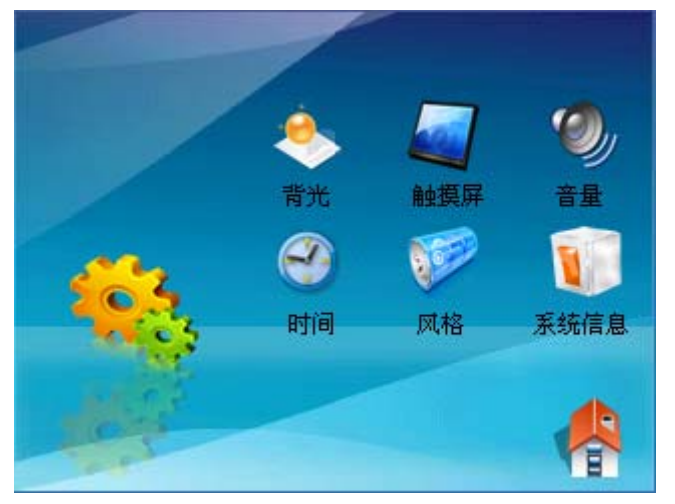

图 1-7 系统设置

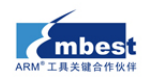

## 项目 **2** 网络视频监控终端

网络视频监控终端是英蓓特基于 EduKit-IV 嵌入式实验平台开发的项目化教学案例之一,具体出厂配 置资源如下:

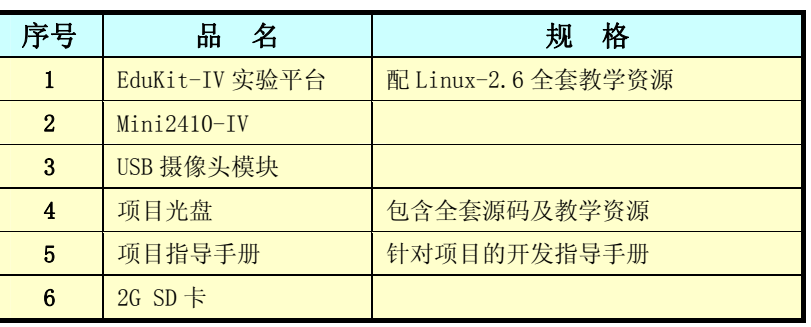

表 2-1 GPS 车载导航系统

网络视频监控终端主要特性参数如下:

- 主处理器为 SAMSUNG S3C2410 处理器, 主频为 200MHz;
- 内存: 64MB; 内部存储容量: 64MB; 外部扩展 SD 卡容量: 2GB;
- $\bullet$   $\overline{X}$  100M  $\overline{M}$   $\overline{F}$ :
- 10.2 寸 TFT 真彩液晶, 分辨率 800\*480, 16bit;
- **●** 10.2 寸电阻式触摸屏;
- 音频输入输出口,采用 IIS 总线, UDA1341 芯片;
- USB Host 接口摄像头:
- 300 万像素, 200 万有效像素
- 高品质 CMOS 传感器,超 CCD 的感光效果采用中星微 301+镁光芯片
- 嵌入式 Linux 2.6.14 内核;
- 在客户端无须安装任何软件,只需浏览器即可完成所有操作;
- 可以跨平始(Windows/Linux/Mac OS);
- z 可以控制摄像头的亮度,对比度等参数;
- 可以将视频保存在远程服务器的 SD 卡/U 盘/移动硬件中;
- 可以在客户端通过浏览器将视频下载到本地进行播放;
- 根据实际情况可以设置每秒录像的帧数,最大可 20 帧/S,最小无限限;
- 全套网络视频监控终端源码;
- 提供网络视频监控终端详细的项目开发手册。

整个网络视频监控终端的设备模型如下图所示:

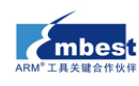

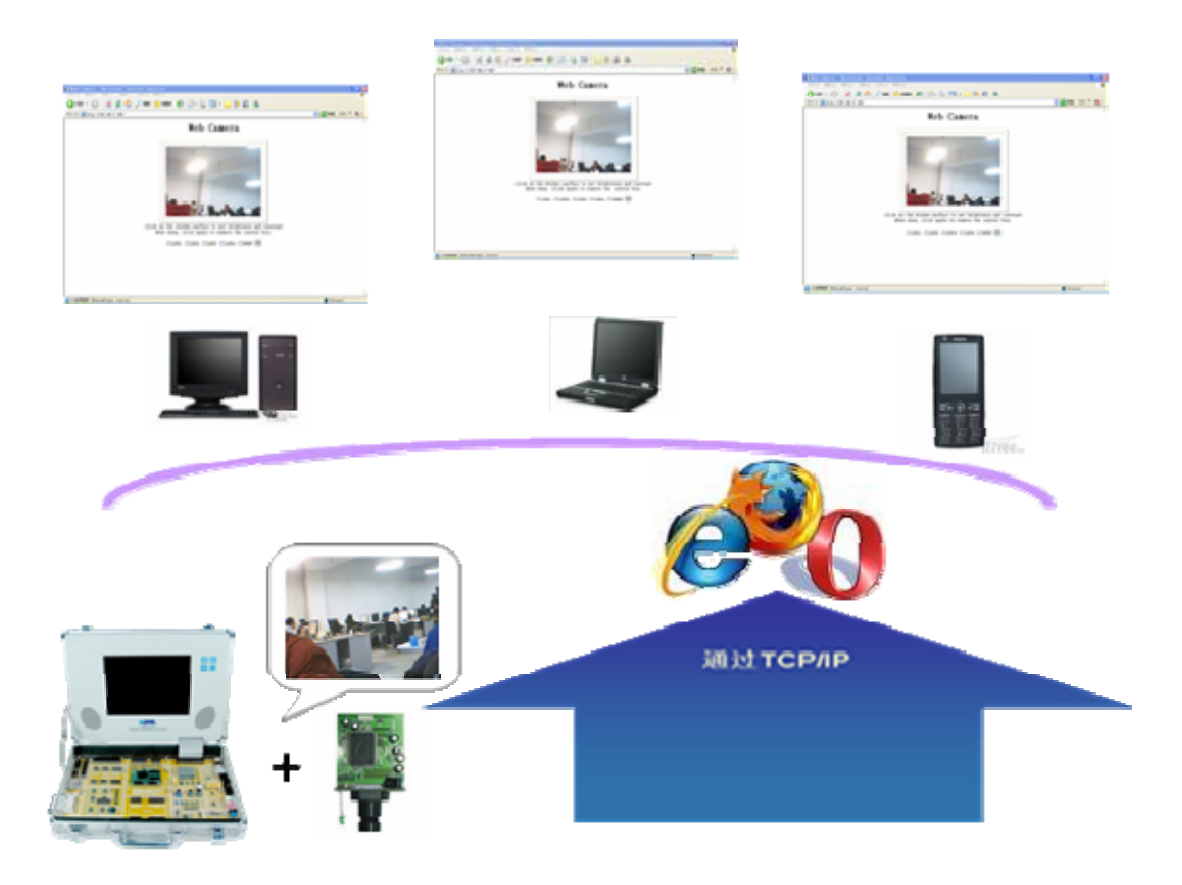

图 2-1 网络视频监控终端模型图

网络视频监控终端整个软件功能如下:

● 采用 Java Applet 技术,可以看到非常流畅的视频:

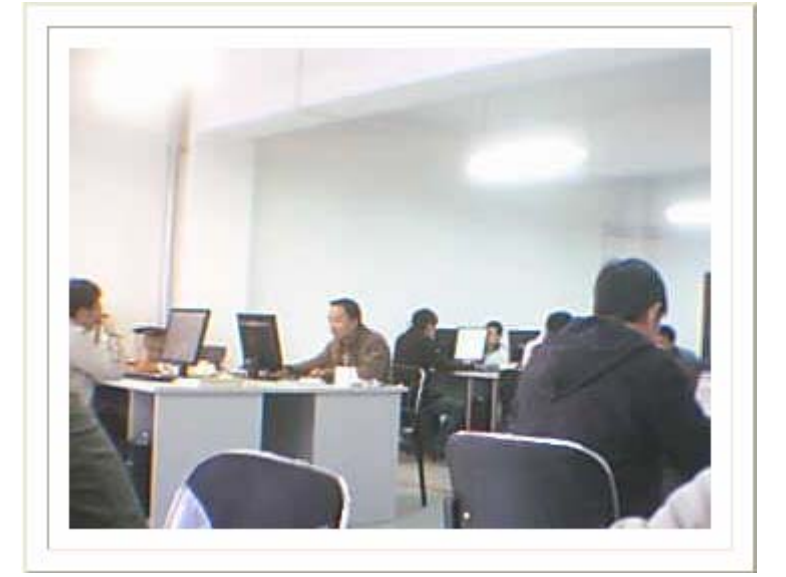

图 2-2 监控窗口

- z 可以对视频进行设置,如对比亮,亮度等:
- 1)通过点击左上角的上面一个图片控制亮度;
- 2)通过点击左上角的下面一个图片控制对比度;

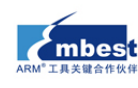

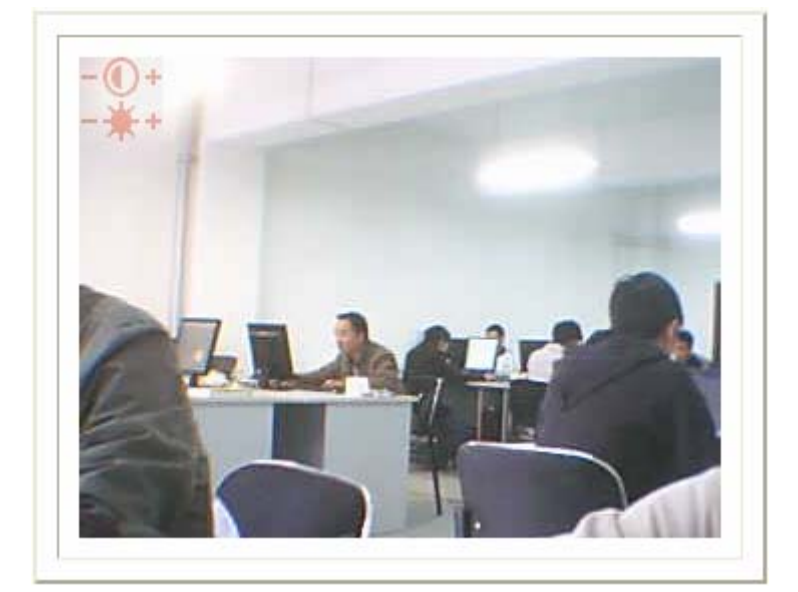

图 2-3 调整明暗度

- 可以将视频保存在远程服务器的 SD 卡/U 盘/移动硬件中:
- 1)可以设置保存的文件名;
- 2)可以设置每秒保存视频的帧数,比如 10 表示每秒保存 10 帧,0.2 表示每 5 秒保存一帧;
- 3)可根据需要控制是否录像。

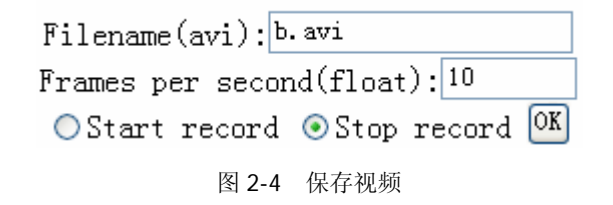

- 可控制开发板上的 LED, BEEP, 以实现报警功能:
- 1)LED 可以对应于报警灯;
- 2)BEEP 可以对应于报警铃声。

 $\neg$ LED1  $\square$ LED2  $\square$ LED3  $\neg$ LED4  $\square$ BEEP  $\circ$ K)

图 2-5 控制终端指示灯及报警蜂鸣器

- z 可以通过浏览器将录像的视频下载到本地来:
- 1)在浏览器中输入开发板 FTP 地址即可查看内容;
- 2)可将其中内容复制到本地,也可直接双击播放。

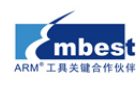

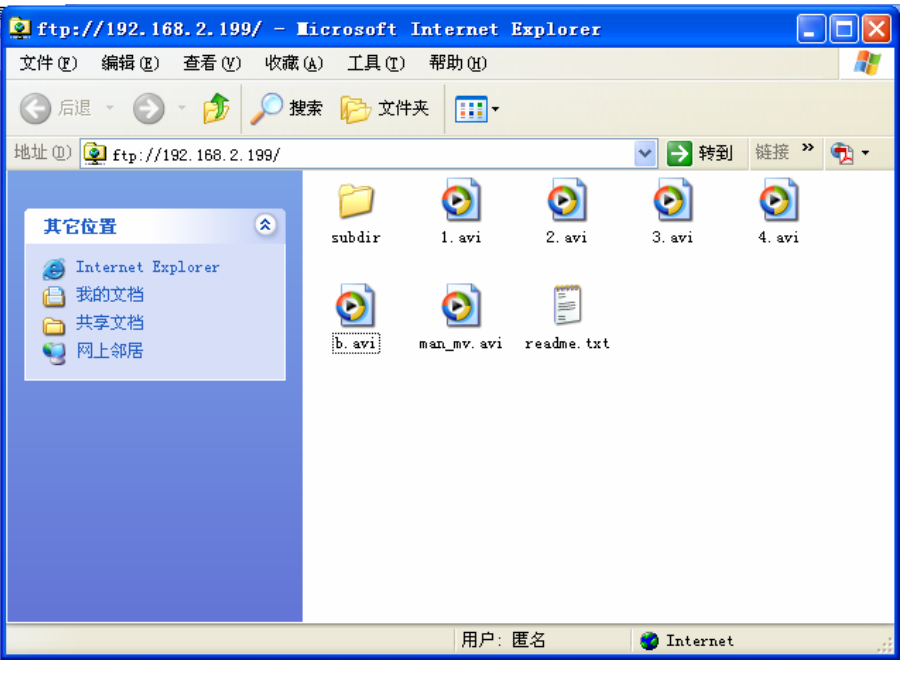

图 2-6 FTP 服务

● 跨平台支持, 支持 Linux/Windows/Mac OS

### 项目 **3** 远程智能家居控制系统

远程智能家居控制系统是英蓓特基于 EduKit-IV 嵌入式实验平台开发的项目化教学案例之一, 具体出 厂配置资源如下:

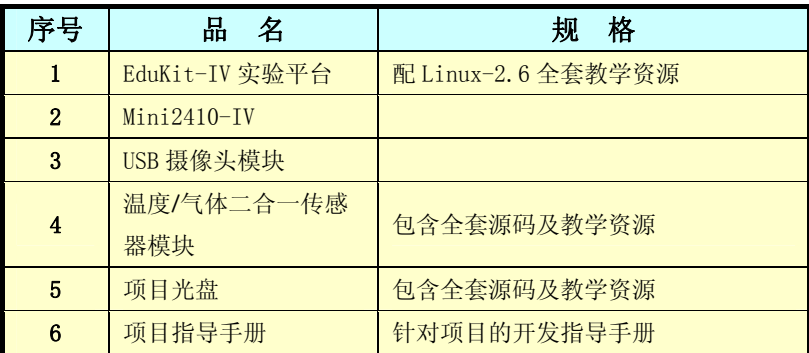

表 3-1 智能家居系统

远程智能家居控制系统主要特性参数如下:

- 主处理器为 SAMSUNG S3C2410 处理器, 主频为 200MHz;
- 内存: 64MB; 内部存储容量: 64MB;
- 双 100M 网卡:
- 10.2 寸 TFT 真彩液晶, 分辨率 800\*480, 16bit;
- 10.2 寸电阻式触摸屏;
- 音频输入输出口,采用 IIS 总线, UDA1341 芯片;
- USB Host 接口摄像头;
- 300 万像素, 200 万有效像素;
- http://www.embedinfo.com http://www.edukit.com.cn 高品质 CMOS 传感器,超 CCD 的感光效果采用中星微 301+镁光芯片;

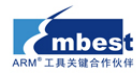

- 采用 Ds18b20 温度传感器, 4 通道, 9~12 位温度读数, -850C-+1250C;
- 采用 MQ-2 气敏传感器, 使用于丁烷、酒精、烟雾、液化石油气等易燃易爆的检测;
- 16\*16 字符点阵屏:
- **4个可控照明 LED 灯;**
- z 传感器自带 1 个蜂鸣器报警;
- 2 个 8 段数码管指示;
- 嵌入式 Linux 2.6.14 内核;
- 在客户端无须安装任何软件,只需浏览器即可完成所有操作;
- 可以跨平始(Windows/Linux/Mac OS);
- z 全套远程智能家居控制系统源码;
- 提供远程智能家居控制系统详细的项目开发手册。

整个远程智能家居控制系统的设备包括六大监控系统:家庭照明控制、远程闹钟控制、传感器状态查 询、传感器报警参数设置、信息显示屏、远程视频监控。

- 家庭照明控制
- 1)照明设备状态实时显示;
- 2)远程控制具体照明设备状态。

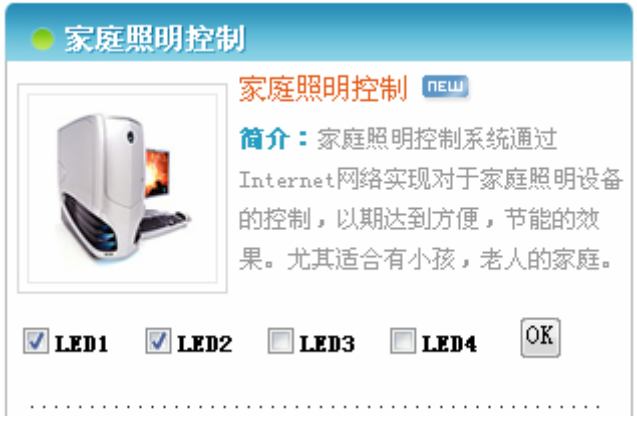

图 3-3 家庭照明系统

● 远程闹钟控制

1) 通过 Internet 连接到家中的闹钟, 设定闹钟闹叫时间, 及时唤醒家中睡觉的小懒虫。

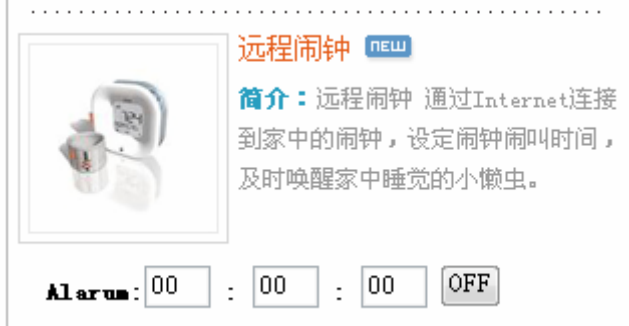

图 3-4 远程闹钟

- 传感器状态查询
- 1)实时显示和更新家中 4 通道的温度数据;

H.

2)实时显示家中有害气体的浓度;

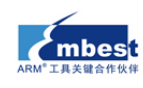

3)参照预先设定的报警值做出报警动作,包括警示灯闪烁和警示铃响起。

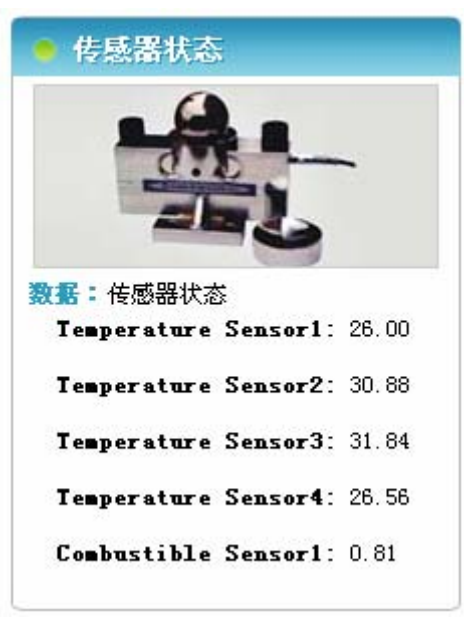

图 3-5 传感器状态查询

- 传感器报警参数设置
- 1)4 通道温度报警值设置;
- 2)有害气体密度报警值设置。

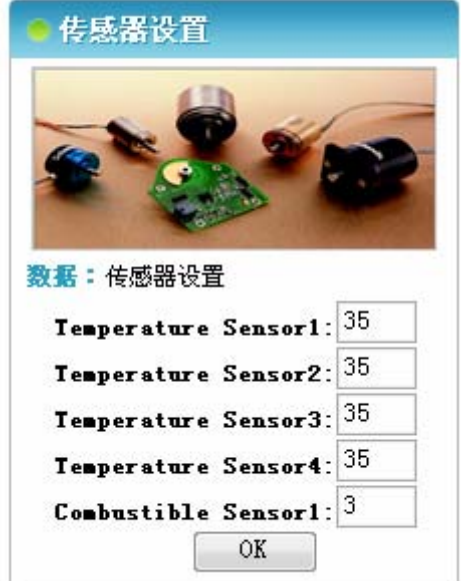

图 3-6 传感器报警参数设置

- 信息显示屏
- 1)当前滚动信息实时显示;
- 2)设定显示的信息。

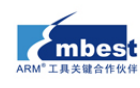

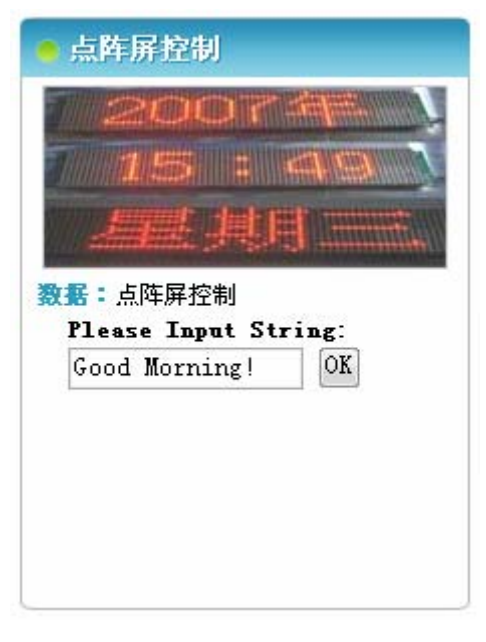

图 3-7 信息显示屏

- 远程视频监控
- 1)实时查看流畅的视频监控画面。

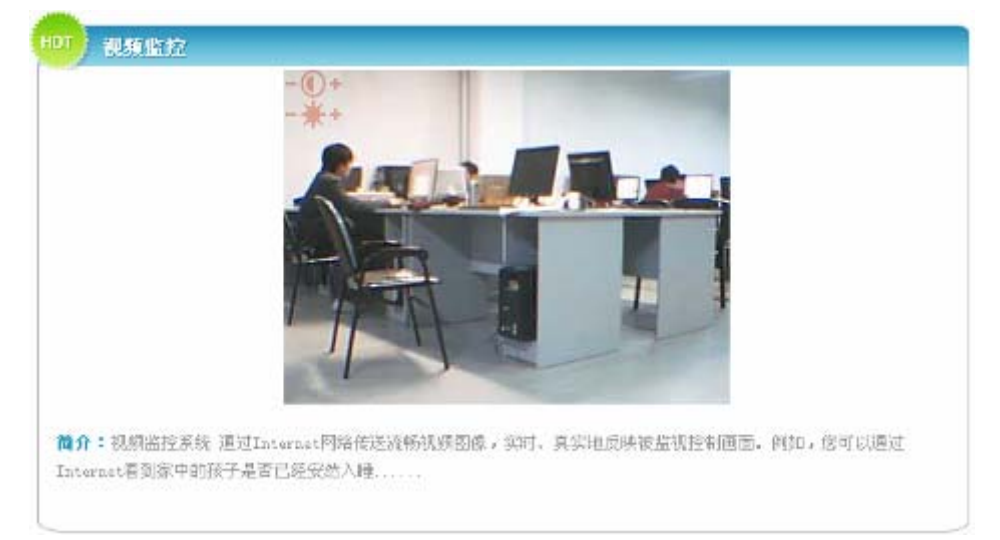

图 3-8 远程视频监控

整个远程智能家居控制系统拥有人性化的操作界面和友好的设计风格,仅仅只要通过互联网即可 访问控制并监控家居信息及各个电子设备,整体界面如下:

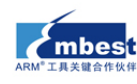

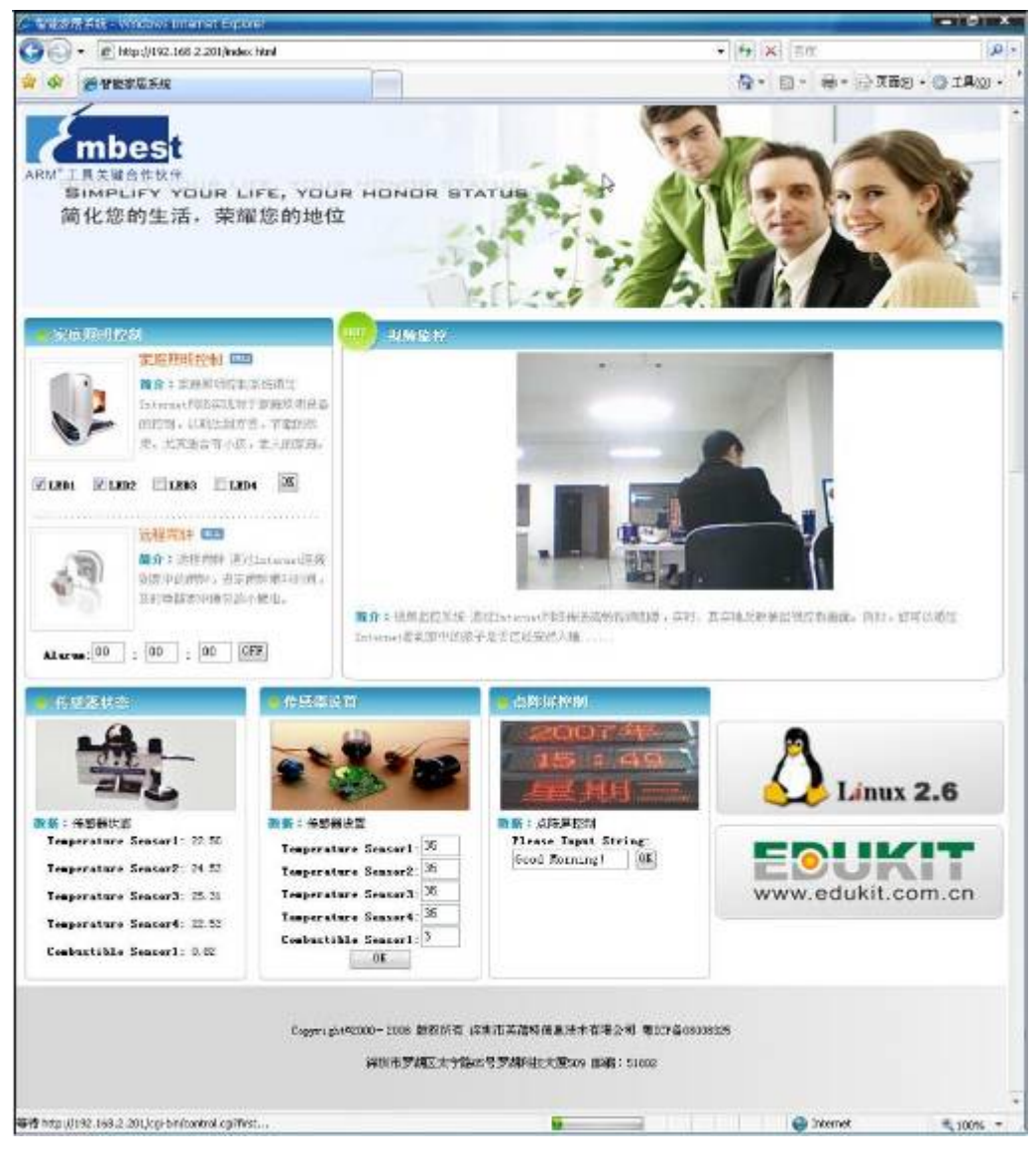

图 3-9 远程智能家居系统

### 项目 **4** 车辆智能终端

车辆智能终端是英蓓特基于 EduKit-IV 嵌入式实验平台开发的项目化教学案例之一,具体出厂配置资 源如下:

| 序号 | 名<br>品         | 格<br>规             |
|----|----------------|--------------------|
|    | EduKit-IV 实验平台 | 配 WinCE 6.0 全套教学资源 |
| 2  | $Mini270 - IV$ |                    |
| 3  | GPS 模块         |                    |
| 4  | GPRS 模块        |                    |
| 5  | 项目光盘           | 包含全套源码及教学资源        |
| 6  | 项目指导手册         | 针对项目的开发指导手册        |

表 4-1 车辆智能终端

车辆智能终端主要特性参数如下:

● 主处理器为 XScale PXA270 处理器, 主频为 416MHz;

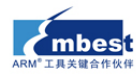

- 内存: 64MB; 内部存储容量: 64MB;
- 双 100M 网卡;
- 10.2 寸 TFT 真彩液晶, 分辨率 800\*480, 16bit;
- 10.2 寸电阻式触摸屏;
- 音频输入输出口,采用 IIS 总线, UDA1341 芯片;
- USB Host 接口, 支持鼠标及 U 盘;
- 第三代高性能的 SiRF star GPS 芯片组 EB-3631, 1575.42MHz, 带天线, 精度 2.5-3M;
- SIMCOM 的 SIM300D 模块组, 支持 GSM 功能, 收发短信、接打电话, 带语音功能;
- Windows Embedded CE 6.0 内核;
- 支持基本 GSM 电话功能,可以拨打/接听电话,收发短信息;
- 支持实时 GPS 定位, 反馈经纬度信息及速度方位;
- 支持车辆丢失后, GSM 远程控制;
- z 支持异常状态下一键报警,反馈车辆信息到监控中心;
- z 全套车辆智能终端全套程序的源码;
- z 提供车辆智能终端详细的项目开发手册。

整个车辆智能终端由车载终端和监控中心两个软件组成。

- 车载终端软件是运行在用户车载终端的软件,它的功能包括:
- 1) 显示车辆定位信息;
- 2) 收发短信;
- 3) 拨打电话、接听电话;
- 4) 车辆防盗;
- 5) 报警功能。
- z 监控中心软件主要起监控和控制的功能,包括:
- 1) 接收车载终端发送来的报警信息,实现对车辆监控的功能;
- 2) 通过发送特殊的短信指令到车载终端,从而对车辆的行为进行操作。
- 车辆智能终端整个功能示意图如下:

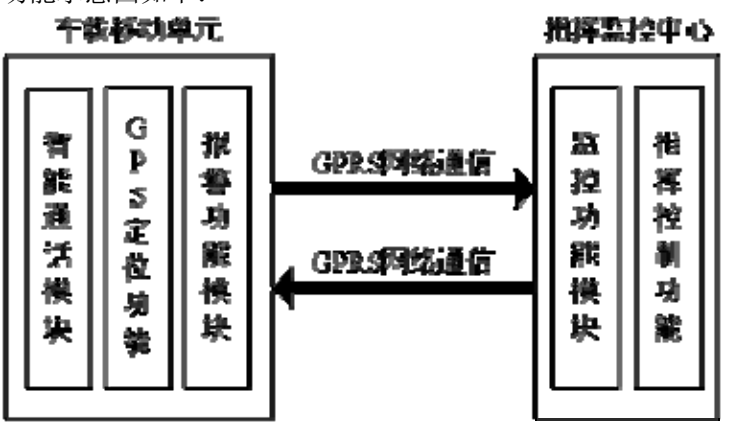

图 4-1 车辆智能终端

- z 车载移动单元设备可以为指挥监控中心实时提供每一个移动目标的最新定位数据、运行状况和报 警信息等
- z 指挥监控中心则通过接收车载终端的信息,从而实时地显示出当前监控的车辆的地理位置

车辆智能终端车载移动单元界面如下:

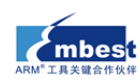

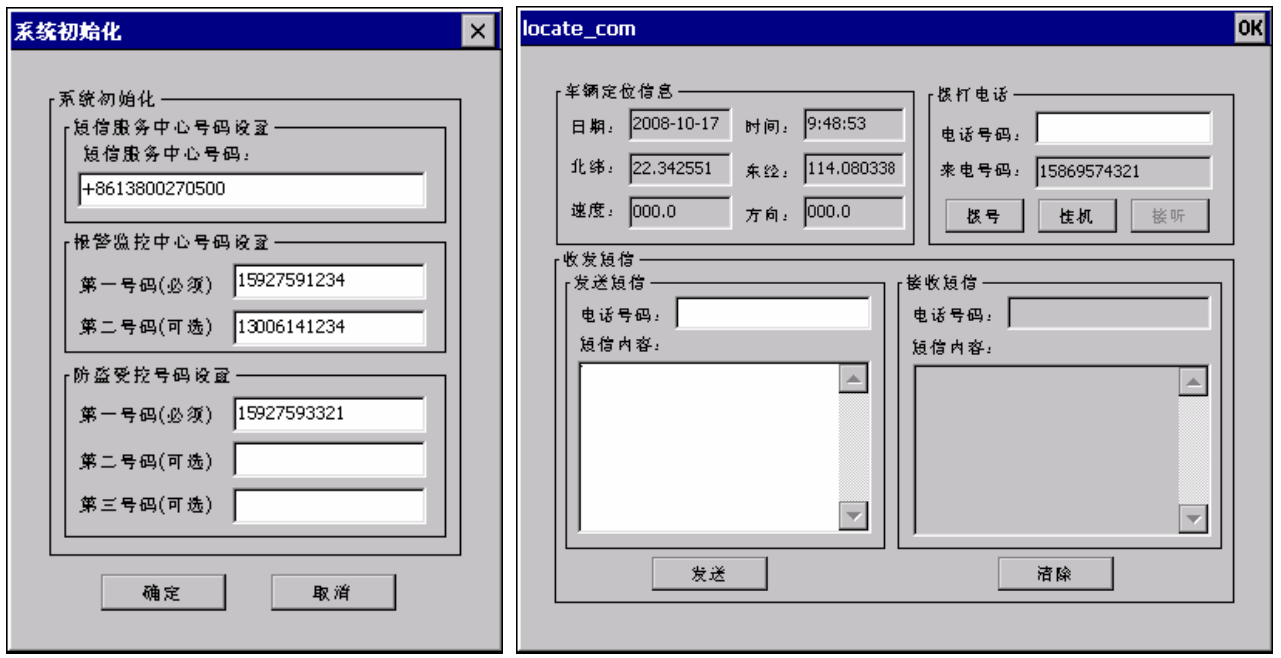

图 4-2 系统初始化设置 图 4-3 车载移动单元界面

车辆智能终端指挥监控中心界面如下:

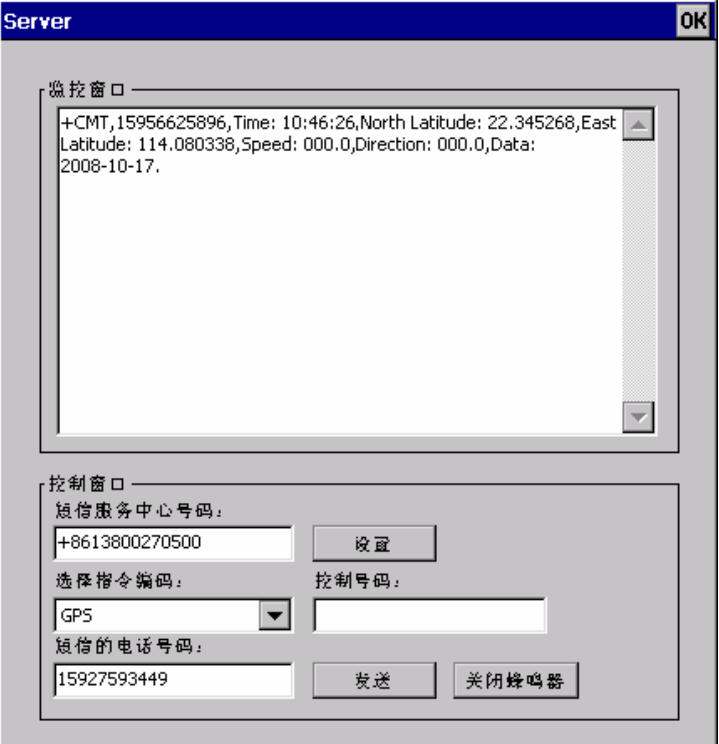

图 4-4 指挥监控中心界面

车辆智能终端指令编码如下:

表 4-2 车辆智能终端指令编码

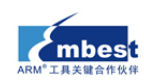

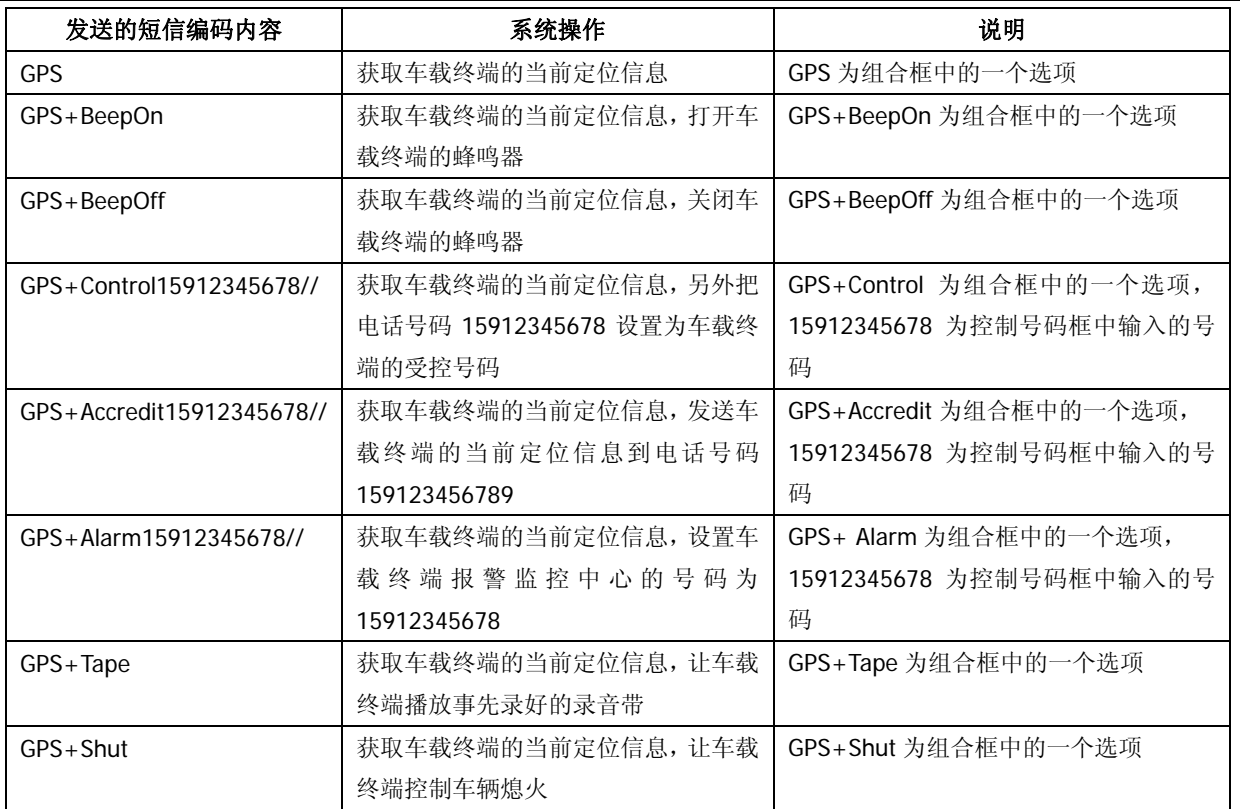

### 项目 **5** 智能函数发生器

智能函数发生器是英蓓特基于 EduKit-IV 嵌入式实验平台开发的项目化教学案例之一,具体出厂配置 资源如下:

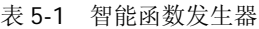

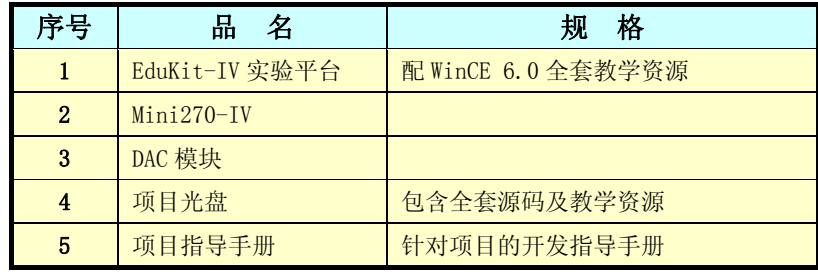

智能函数发生器主要特性参数如下:

- 主处理器为 XScale PXA270 处理器, 主频为 416MHz;
- 内存: 64MB; 内部存储容量: 64MB;
- 双 100M 网卡:
- 10.2 寸 TFT 真彩液晶, 分辨率 800\*480, 16bit;
- 10.2 寸电阻式触摸屏:
- 音频输入输出口,采用 IIS 总线, UDA1341 芯片;
- USB Host 接口, 支持鼠标及 U 盘;
- 采用 TLC7528 数模转换芯片, 二通道八位数模转换, 两个状态指示灯;
- Windows Embedded CE 6.0 内核;
- 支持 LCD 屏上显示波形图;
- z 支持周期、幅度、相位可调;

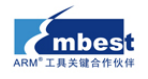

- z 常规波形输出;
- z 可由常规波形生成组合波形;

z 全套智能函数发生器全套程序的源码; 提供智能函数发生器详细的项目开发手册。 智能函数发生器整个功能如下:

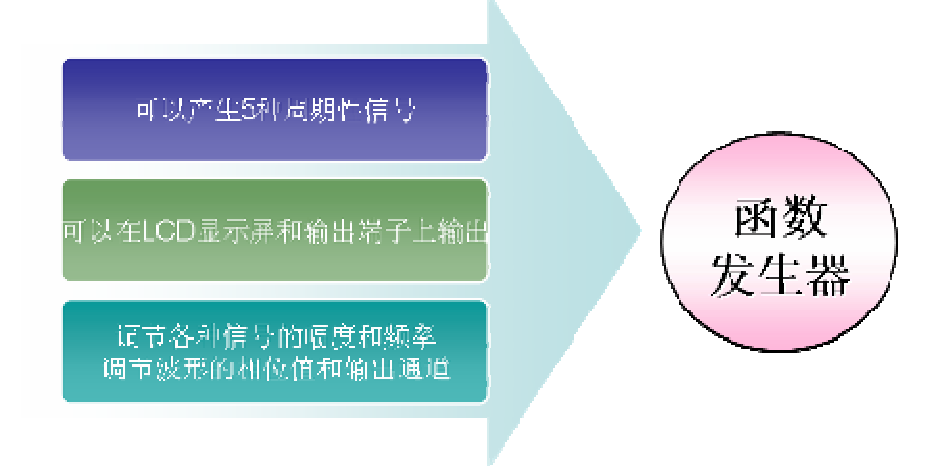

图 5-1 智能函数发生器功能

- 可以产生正弦波、方波、三角波、锯齿波和脉冲波 5 种周期性信号;
- 上述 5 种信号既可以在 LCD 屏上显示出来,又可以在实际的输出端子上输出;
- 能够将上述 5 种信号任意两两组合, 形成新的周期性信号, 并在 LCD 屏上将新信号显示出来;
- z 具有调节各种信号波形的幅度和频率大小的功能;
- 对于在 LCD 屏上显示的波形信号,还可以调节波形的相位值;对于在实际输出端子上显示的波形 信号,还可以调节信号选择的输出通道;
- 拥有专门用于显示系统目前在进行什么操作的状态栏。

智能函数发生器程序界面如下:

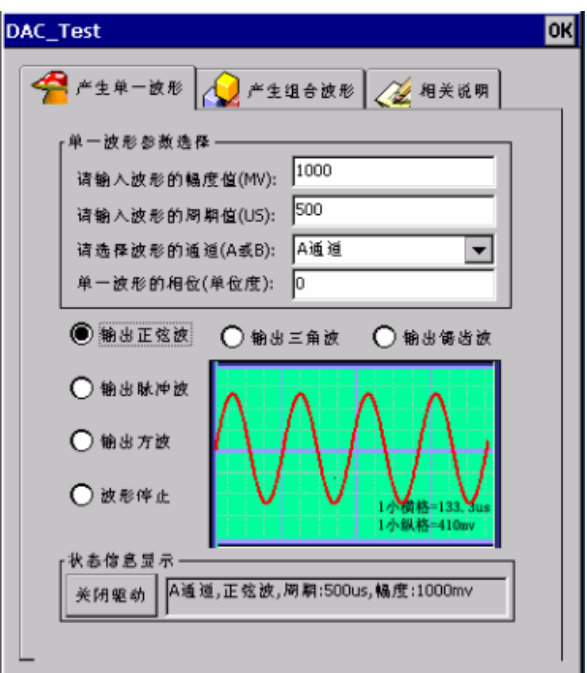

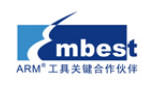

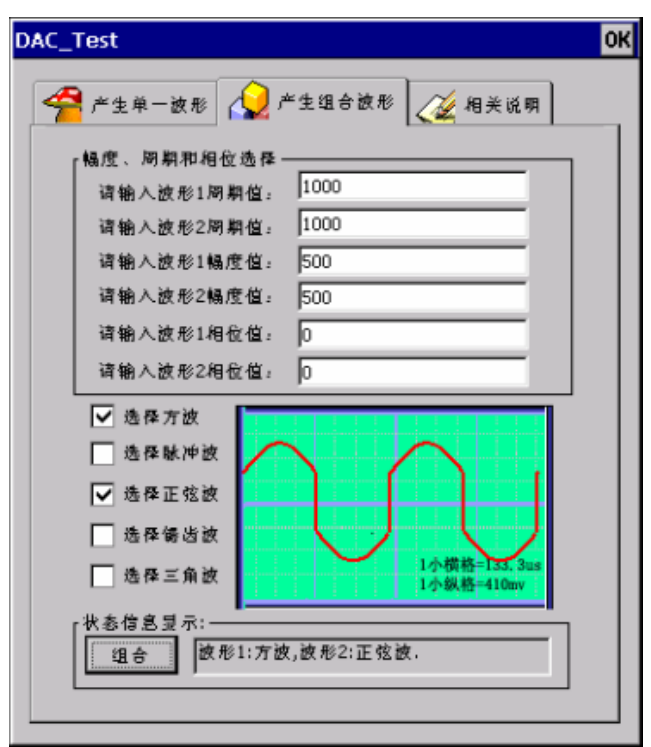

图 5-2 产生单一波形

图 5-3 产生组合波形